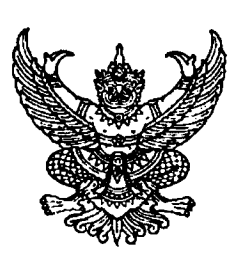

ที่ สธ oloom.oo/ 9 ตุเด้ $\partial$ 

สถาบันพระบรมราชชนก สำนักงานปลัดกระทรวงสาธารณสุข ถนนติวานนท์ จังหวัดนนทบุรี ๑๑๐๐๐

......<br>กุมภาพันธ์ ๒๕๖๒ /60 O

เรื่อง ขอความร่วมมือส่งข่าวและบทความวิชาการลงสารสัมพันธ์สถาบันพระบรมราชชนกอิเล็กทรอนิกส์

เรียน ผู้อำนวยการวิทยาลัยในสังกัดสถาบันพระบรมราชชนกทุกแห่ง

สิ่งที่ส่งมาด้วย แบบฟอร์มการส่งข่าวและบทความวิชาการลงสารสัมพันธ์สถาบันพระบรมราชชนก อิเล็กทรอนิกส์ จำนวน ๑ ฉบับ

ด้วย กองบรรณาธิการผู้จัดทำ "สารสัมพันธ์สถาบันพระบรมราชชนก" ได้ดำเนินการจัดท้า "สารสัมพันธ์สถาบันพระบรมราชชนกอิเล็กทรอนิกส์" ฉบับประจำเดือน มกราคม ถึง กุมภาพันธ์ ๒๕๖๒

้ในการนี้ สถาบันพระบรมราชชนก จึงขอความร่วมมือจากหน่วยงานของท่าน ส่งข้อมูล ี ข่าวสารกิจกรรมสำค*ั*ญ (ข่าวกิจกรรมตั้งแต่เดือนมกราคม ๒๕๖๒ เป็นต้นไป) และบทความวิชาการ \_ที่ต้องการเผยแพร่เพื่อจัดทำ "สารสัมพันธ์สถาบันพระบรมราชชนกอิเล็กทรอนิกส์" ฉบับประจำเดือน มกราคม ถิง กุมภาพันธ์ ๒๕๖๒ ไดยส่งเนื้อข่าวพร้อมแทรกรูปภาพประกอบ เรื่องละไม่เกิน ๓ ภาพ ูเป็นไฟล์ Microsoft Word ถึงกลุ่มงานบริหารทั่วไปและประชาสัมพันธ์ ทางไปรษณีย์อิเล็กทรอนิกส์ sasima ammalee@hotmail.com ภายในวันที่ ๒๕ กุมภาพันธ์ ๒๕๖๒

จึงเรียนมาเพื่อดำเนินการต่อไป

ข**อ่**แสดงความนับถือ

(นางสาวปัหมา ทอง*ร*ะ) **นักวิชาการคึกษาชำนาญกา**ร*หลา*ย .. 1 <sup>0</sup> 't.I <sup>~</sup> ""f *<sup>d</sup>* 'In't:nm'l 1JvilUWU~'\JnT!I1n1'l?lml1,'Jl!'Yult1! -รักษาราชการแทน ผู้อำนวยการสถาบันพ**ระ**บรมราชชน**ก** "

กลุ่มอำนวยการ กลุ่มงานบริหารทั่วไปและประชาสัมพันธ์  $\ln 5$  o to the top to the two set  $\hat{\text{I}}$ ทรสาร $\text{o}$  ไซ๕๙ $\text{o}$  ดสดส

## แบบฟอร์มการส่งข่าวและบทความวิชาการลงสารสัมพันธ์สถาบันพระบรมราชชนกอิเล็กทรอนิกส์

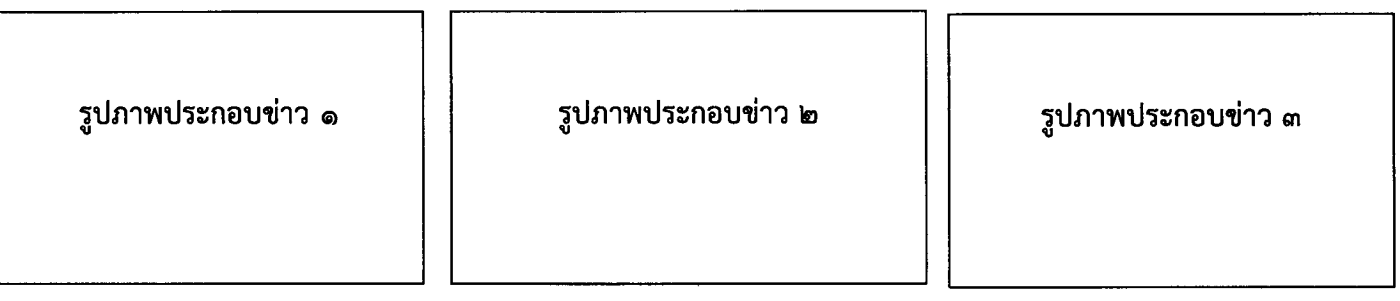

## เนื้อหาข่าว

## หมายเหตุ

กรุณาส่งข่าวสารเพื่อเผยแพร่ลงในสารสัมพันธ์สถาบันพระบรมราชชนก ภายในวันที่ ๒๕ กุมภาพันธ์ ๒๕๖๒ โทร: 0 ๒๕๙๐ ๒๐๑๕

โทรสาร : o ๒๕๙๐ ๑๙๑๘